# **Jailed template**

# ZFS alapú jail

Minden jail alapja egy olyan FreeBSD alaprendszer, amelyhez a késbbiekben nem igazán nyúlunk hozzá, leszámítva a biztonsági frissítéseket, illetve bosszantó hibák kijavítását. Mivel a hasonlóság nagyfokú, azért jól ki tudjuk használni a ZFS fájlrendszer klónozó képességét:

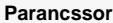

[root@freebsd:~]\$ zfs create dpool/jails [root@freebsd:~]\$ zfs create dpool/jails/v8.1.0 [root@freebsd:~]\$ zfs create dpool/jails/v8.1.0/template [root@freebsd:~]\$ zfs set compression=on dpool/jails/v8.1.0/template [root@freebsd:~]\$ df -h Filesystem Size Used Avail Capacity Mounted on [...] dpool/jails 3.5G 0B 3.5G 0% /dpool/jails dpool/jails/v8.1.0 3.5G 0B 3.5G 0% /dpool/jails/v8.1.0 dpool/jails/v8.1.0/template 3.5G 0B 3.5G 0% /dpool/jails/v8.1.0/template

Mint látni, létrehoztunk egy template jail könyvtárat, mégpedig a jails fájlrendszer alá, a két fájlrendszer közé pedig egy v8.1.0 fájlrendszert, amely a jail **ver ziója**. A verzió mondja meg, hogy az adott jail 8.1-es alaprendszerbl készült, és az általunk "kiadott" els verzió. A template fájlrendszerbe a klasszikus módszerekkel beleteszünk egy alaprendszert:

### **Parancssor**

[root@freebsd:~]\$ cd /usr/src [root@freebsd:/usr/src]\$ make world DESTDIR=/dpool/jails/v8.1.0/template -------------------------------------------------------------- >>> make world started on Wed Jan 14 11:54:34 CET 2009 -------------------------------------------------------------- -------------------------------------------------------------- >>> World build started on Wed Jan 14 11:54:35 CET 2009 -------------------------------------------------------------- [...] -------------------------------------------------------------- >>> make world completed on Wed Jan 14 13:16:22 CET 2009 (started Wed Jan 14 11:54:34 CET 2009) -------------------------------------------------------------- [root@freebsd:/usr/src]\$ make distribution DESTDIR=/dpool/jails/v8.1.0/template [...] [root@freebsd:/usr/src]\$ df -h Filesystem Size Used Avail Capacity Mounted on [...] dpool/jails/v8.1.0 3.5G 0B 3.5G 0% /dpool/jails/v8.1.0 dpool/jails/v8.1.0/template 3.5G 94M 3.5G 3% /dpool/jails/v8.1.0/template [root@freebsd:/usr/src]\$ cp /etc/localtime /dpool/jails/v8.1.0/template/etc/ [root@freebsd:/usr/src]\$ cp /etc/login.conf /dpool/jails/v8.1.0/template/etc/ [root@freebsd:/usr/src]\$ cp /etc/make.conf /dpool/jails/v8.1.0/template/etc/ [root@freebsd:/usr/src]\$ cp /etc/profile /dpool/jails/v8.1.0/template/etc/ [root@freebsd:/usr/src]\$ cp /etc/resolv.conf /dpool/jails/v8.1.0/template/etc/ [root@freebsd:/usr/src]\$ touch /dpool/jails/v8.1.0/template/etc/fstab [root@freebsd:/usr/src]\$ mkdir /dpool/jails/v8.1.0/template/usr/ports [root@freebsd:/usr/src]\$ echo 'keymap="hu.iso2.101keys"' >/dpool/jails/v8.1.0/template/etc/rc.conf [root@freebsd:/usr/src]\$ echo 'network\_interfaces=""' >>/dpool/jails/v8.1.0/template/etc/rc.conf [root@freebsd:/usr/src]\$ echo 'rpcbind\_enable="NO"' >>/dpool/jails/v8.1.0/template/etc/rc.conf [root@freebsd:/usr/src]\$ echo '' >>/dpool/jails/v8.1.0/template/etc/rc.conf [root@freebsd:/usr/src]\$ echo 'syslogd\_enable="NO"' >>/dpool/jails/v8.1.0/template/etc/rc.conf [root@freebsd:/usr/src]\$ echo 'syslog\_ng\_enable="YES"' >>/dpool/jails/v8.1.0/template/etc/rc.conf [root@freebsd:/usr/src]\$ echo 'sendmail\_enable="NO"' >>/dpool/jails/v8.1.0/template/etc/rc.conf [root@freebsd:/usr/src]\$ echo 'munin\_node\_enable="YES"' >>/dpool/jails/v8.1.0/template/etc/rc.conf [root@freebsd:/usr/src]\$ echo 'sshd\_enable="YES"' >>/dpool/jails/v8.1.0/template/etc/rc.conf [root@freebsd:/usr/src]\$ echo '' >>/dpool/jails/v8.1.0/template/etc/rc.conf

Alapveten kész vagyunk, elkészült az els jail fájlrendszere, amelyet nem fogunk használni, hanem egyszeren klónozni fogjuk ezt, de eltte megtöltjük kényelmes csomagokkal, amelyeket már megismertünk az alaprendszer használata közben. Ehhez fel kell csatolnunk a ports fájlrendszert, amelyet eltte célszer frissíteni:

# **Parancssor**

```
[root@freebsd:/usr/src]$ zfs create dpool/jails/ports
[root@freebsd:/usr/src]$ zfs set compression=on dpool/jails/ports
[root@freebsd:/usr/src]$ portsnap fetch extract -p /dpool/jails/ports/
Looking up portsnap.FreeBSD.org mirrors... 2 mirrors found.
Fetching snapshot tag from portsnap1.FreeBSD.org... done.
Fetching snapshot metadata... done.
Updating from Wed Jan 14 14:59:46 CET 2009 to Wed Jan 14 16:09:42 CET 2009.
[1, 1]Building new INDEX files... done.
[root@freebsd:/usr/src]$ zfs set mountpoint=/dpool/jails/v8.1.0/template/usr/ports/ dpool/jails/ports
[root@freebsd:/usr/src]$ ln -s /tmp /dpool/jails/v8.1.0/template/usr/ports/distfiles
[root@freebsd:/usr/src]$ ls -l /dpool/jails/v8.1.0/template/usr/ports/distfiles
lrwxr-xr-x 1 root wheel 4 Jan 14 17:31 /dpool/jails/v8.1.0/template/usr/ports/distfiles -> /tmp
```
A jail elindítása egyszer dolog, a jail parancsot tudjuk használni, s értelemszeren a megfelel paramétereket (jail könyvtára, a jail host neve, a jail IP címe illetve a használandó shell):

#### **Parancssor**

```
[root@freebsd:/usr/src]$ cd ~
[root@freebsd:~]$ mount -t devfs devfs /dpool/jails/v8.1.0/template/dev
[root@freebsd:~]$ ifconfig bge1 alias 192.168.2.1 netmask 255.255.255.0
[root@freebsd:~]$ jail /dpool/jails/v8.1.0/template template 192.168.2.1 /bin/csh
template# df -h
Filesystem Size Used Avail Capacity Mounted on
dpool/jails/v8.1.0/template 3.7G 94M 3.6G 3% /
template# ps aux
USER PID %CPU %MEM VSZ RSS TT STAT STARTED TIME COMMAND
root 22015 0.0 0.0 7056 1820 p0 SJ 7:04PM 0:00.02 /bin/csh
root 22508 0.0 0.0 6788 820 p0 R+J 7:05PM 0:00.00 ps aux
template# exit
```
A jail IP címének léteznie kell, a fenti esetben a 192.168.2.1 a gép egyik létez interfészére felhúzott IP cím alias. O)

Automatikusan nem lesz hálózatuk a jail\_ben, ehhez egy NAT-ot kell beállítanunk, ezt (meglepen beszédes formában) a \_/etc/ipnat.rules fájlban tudjuk megtenni (a bge1 az interfész neve, a 91.83.48.130 pedig a gépünk küls – publikus – IP címe):

#### **/etc/ipnat.rules**

```
map bge1 192.168.2.0/24 -> 91.83.48.130/32
```
Ezek után indítsuk el az ipnat programot:

**Parancssor**

```
[root@freebsd:~]$ echo 'ipnat_enable="YES"' >>/etc/rc.conf
[root@freebsd:~]$ /etc/rc.d/ipnat start
Installing NAT rules.
0 entries flushed from NAT table
0 entries flushed from NAT list
```
Lépjünk bele a jail-be és próbaképpen telepítsünk fel egy portupgrade csomagot:

### **Parancssor**

```
template# cd /usr/ports/ports-mgmt/portupgrade
template# make && make install && make clean
[...]
===> Registering installation for portupgrade-2.4.6,2
===> Cleaning for ruby-1.8.6.287,1
===> Cleaning for ruby18-bdb-0.6.4
===> Cleaning for db41-4.1.25_4
===> Cleaning for portupgrade-2.4.6,2
template# df -h
Filesystem Size Used Avail Capacity Mounted on
dpool/jails/v8.1.0/template 3.7G 110M 3.6G 3% /
```
Tegyünk fel néhány fontosabb csomagot, ezek nem fognak túl sok helyet elfoglalni, hiszen ezeket is klónozzuk majd. Mindenkinek saját elvárásai vannak a rendszerrel kapcsolatban, de az alábbi csomagok szinte mindenkinek jó szolgálatot tesznek:

- shells/bash
- java/jdk16
- www/links
- misc/mc
- sysutils/munin-node
- databases/mysql51-client
- security/nmap
- net/openldap24-client
- ports-mgmt/portaudit
- databases/postgresql83-client
- sysutils/screen
- sysutils/syslog-ng2
- archivers/unzip
- ftp/wget
- archivers/zip

# **Parancssor**

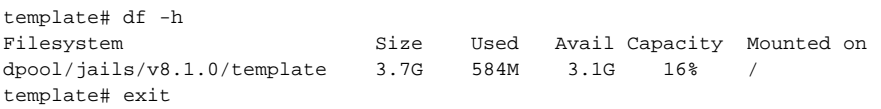

Picit felhízott a jail, amit részben az okoz, hogy a fenti 15 csomagot telepítettünk fel (amelyek jó része függség okán feltelepített további csomagokat, amelyek úgyis kellenek majd az egyedi csomagok fordításához), másrészt az okoz, hogy a /tmp alá linkeltük a /usr/ports/distfiles könyvtárat, érdemes pár dolgot kitakarítani, mieltt klónozzuk a jail fájlrendszerét:

# **Parancssor** [root@freebsd:~]\$ rm -Rf /dpool/jails/v8.1.0/template/tmp/\* [root@freebsd:~]\$ rm /dpool/jails/v8.1.0/template/root/.history [root@freebsd:~]\$ rm /dpool/jails/v8.1.0/template/root/.cshrc [root@freebsd:~]\$ rm /dpool/jails/v8.1.0/template/root/.profile [root@freebsd:~]\$ zfs list NAME USED AVAIL REFER MOUNTPOINT [...] dpool/jails/ports 156M 3.41G 156M /dpool/jails/v8.1.0/template/usr/ports/ dpool/jails/v8.1.0 254M 3.41G 19K /dpool/jails/v8.1.0 dpool/jails/v8.1.0/template 254M 3.41G 254M /dpool/jails/v8.1.0/template

Elkészítettünk egy közel 250MBájt helyet foglaló jail mintát, amelyet klónozva kevés helyet foglaló - különféle szolgáltatásokat futtató - jail rendszereket fogunk készíteni.